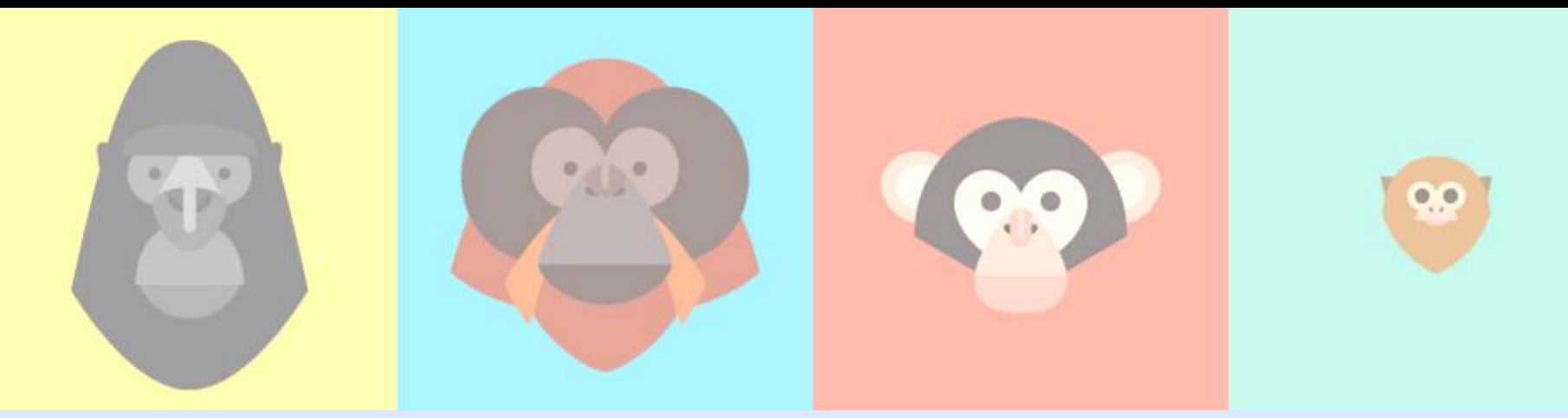

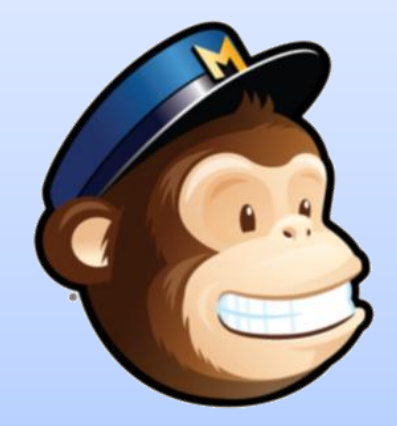

# **Treinamento DSC MailChimp**

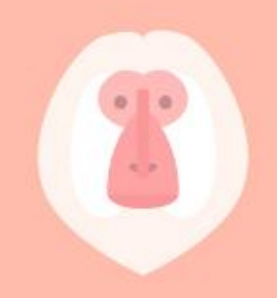

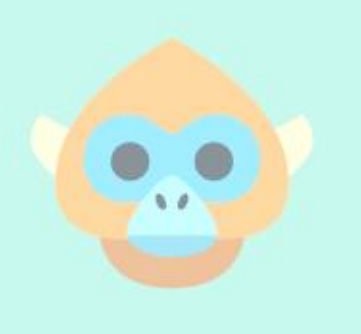

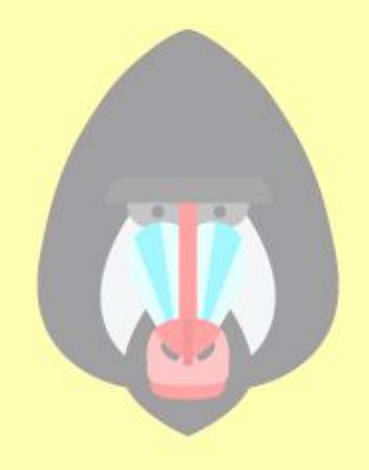

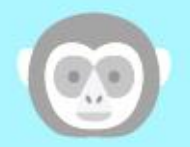

**MailChimp** é um aplicativo da web que possui várias ferramentas para a **criação e envio de newsletters** aos e-mails de sua lista.

Basta criar uma conta!

www.mailchimp.com

# Mailchimp Básico

## **Como …..**

❖ Cadastrar

❖ Criar listas

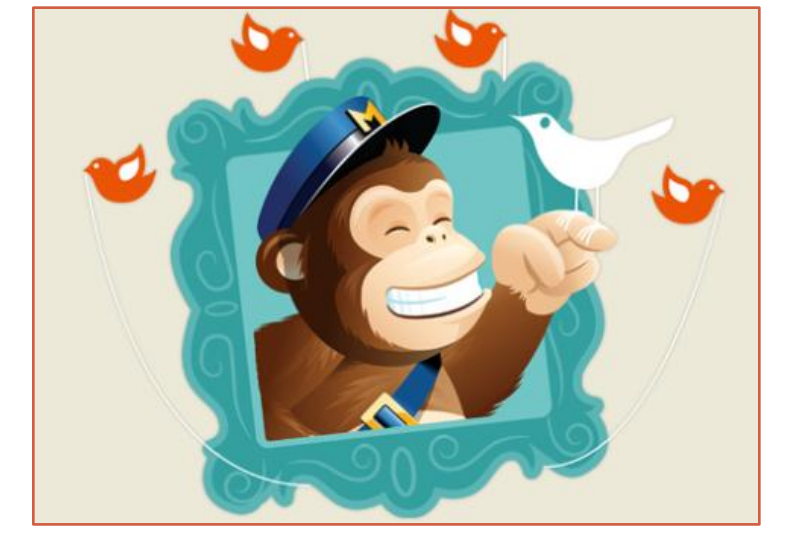

❖ Construir newsletters

❖ Enviar por email e publicar no facebook

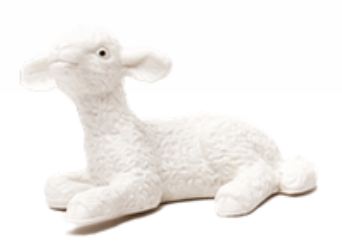

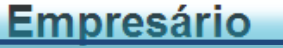

Até 2.000 assinantes

Envie 12.000 e-mails para 2.000 assinantes gratuitamente. Sem contratos, e nenhum cartão de crédito necessário. É livre para sempre.

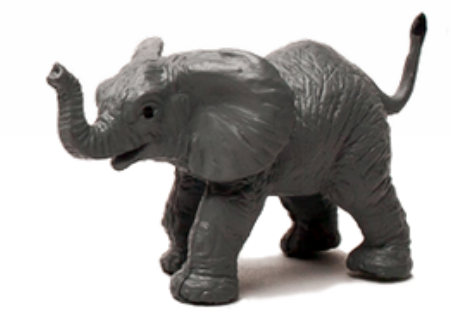

## **Negócio crescente**

Até 50.000 assinantes

Fnyjar um número ilimitado de emails com uma conta mensal, ou comprar créditos de e-mail que nunca expiram.

### Saber mais

## Alto volume de remetente

Mais de 50.000 assinantes

Use infra-estrutura sólida de MailChimp para alimentar o seu email marketing, e ficar no controle com características para os remetentes profissionais.

Saber mais

Saber mais

MailChimp

# www.mailchimp.com

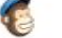

Features

Pricing Support

Blog More

## **Send Better Email**

**Sign Up Free** 

 $\mathsf Q$ Log in

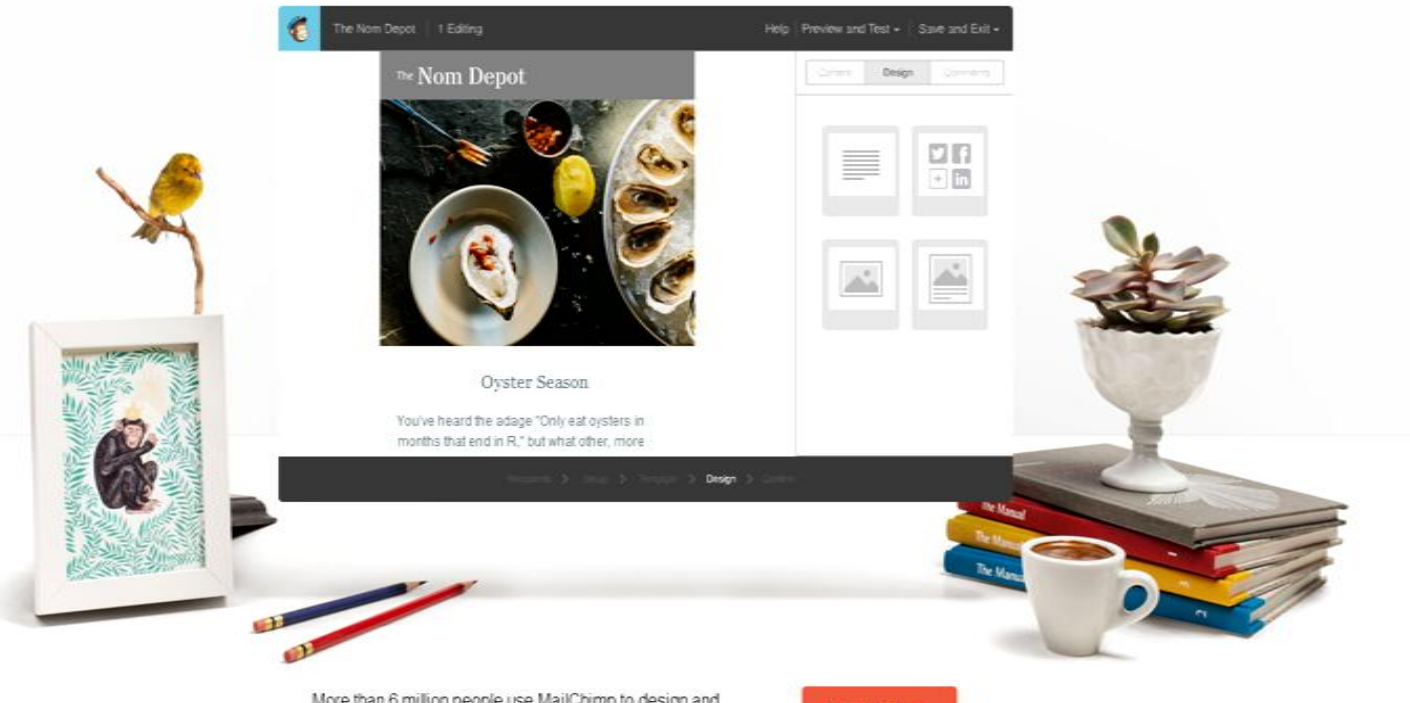

More than 6 million people use MailChimp to design and send email marketing campaigns. Join them today.

Sign Up Free

## Criando uma conta...

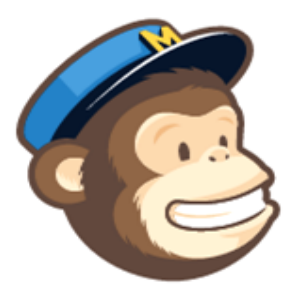

### Começar com uma conta grátis

Registe-se em 30 segundos. No cartão de crédito. Se você já tem uma conta no MailChimp, login.

Email

Qual é o seu endereço de e-mail?

Nome de Usuário

Senha

Exposição

**Criar Conta** 

Ao clicar neste botão, você concorda com o MailChimp Política e Termos de Uso Anti-spam.

## Ativando a conta ...

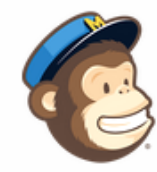

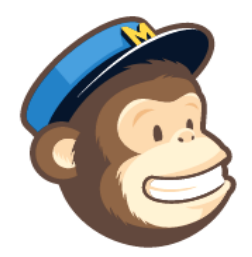

## Just one more step...

### kathiamitie

Click the big button below to activate your MailChimp account.

### **Activate Account**

### **Confirme Humanidade**

Antes de chegarmos a sua conta configurada, precisamos confirmar que você é um ser humano (que é uma coisa prevenção spam). Digite a frase do reCAPTCHA abaixo e clique no botão "confirmar inscrição".

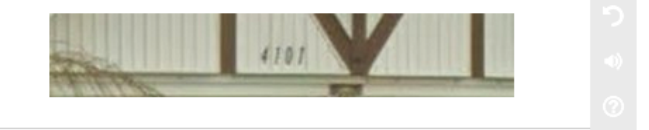

Digite as duas palavras ou números:

© 2001-2014 MailChimp®, All Rights Reserved. 512 Means St. • Suite 404 • Atlanta, GA 30318 USA

MailChimp

Confirmar Inscrição

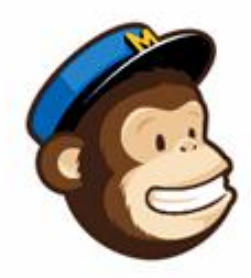

As informações a seguir nos ajudará a construir automaticamente os rodapés de e-mail para cumprir a Lei CAN-SPAM e Direito Internacional de spam.

Empresa / organização

#### **Website URL**

#### No site?

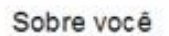

Vamos começar

Primeiro nome

Sobrenome

#### Endereço de email

O seu endereço de e-mail permanecerão privados. Nossa política de privacidade

### Informações da Organização

Estas questões irão ajudar-nos a adaptar MailChimp para você no futuro.

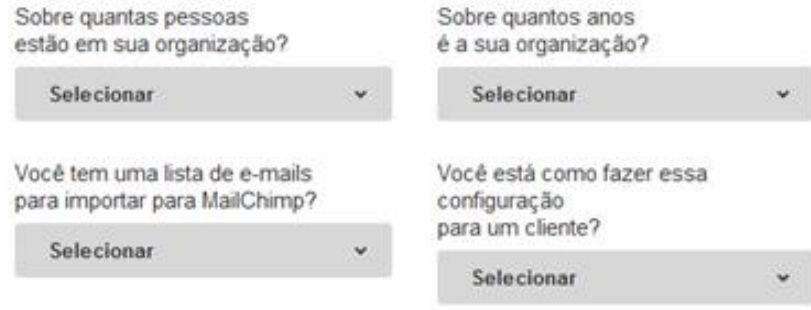

#### Endereço 1

### Endereço 2

Cidade

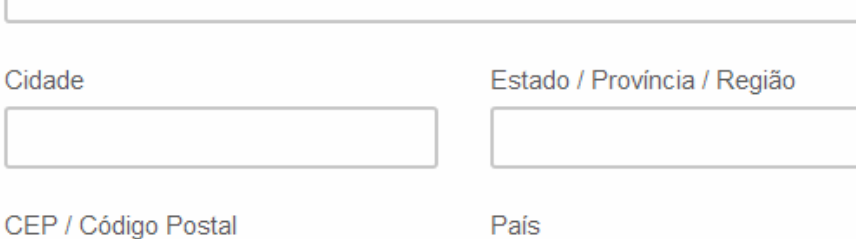

**EUA** 

#### Sua indústria

Assim, podemos mostrar-lhe como o desempenho da campanha compara a empresas / organizações semelhantes.

Por favor, especifique ...

Salvar E Começar

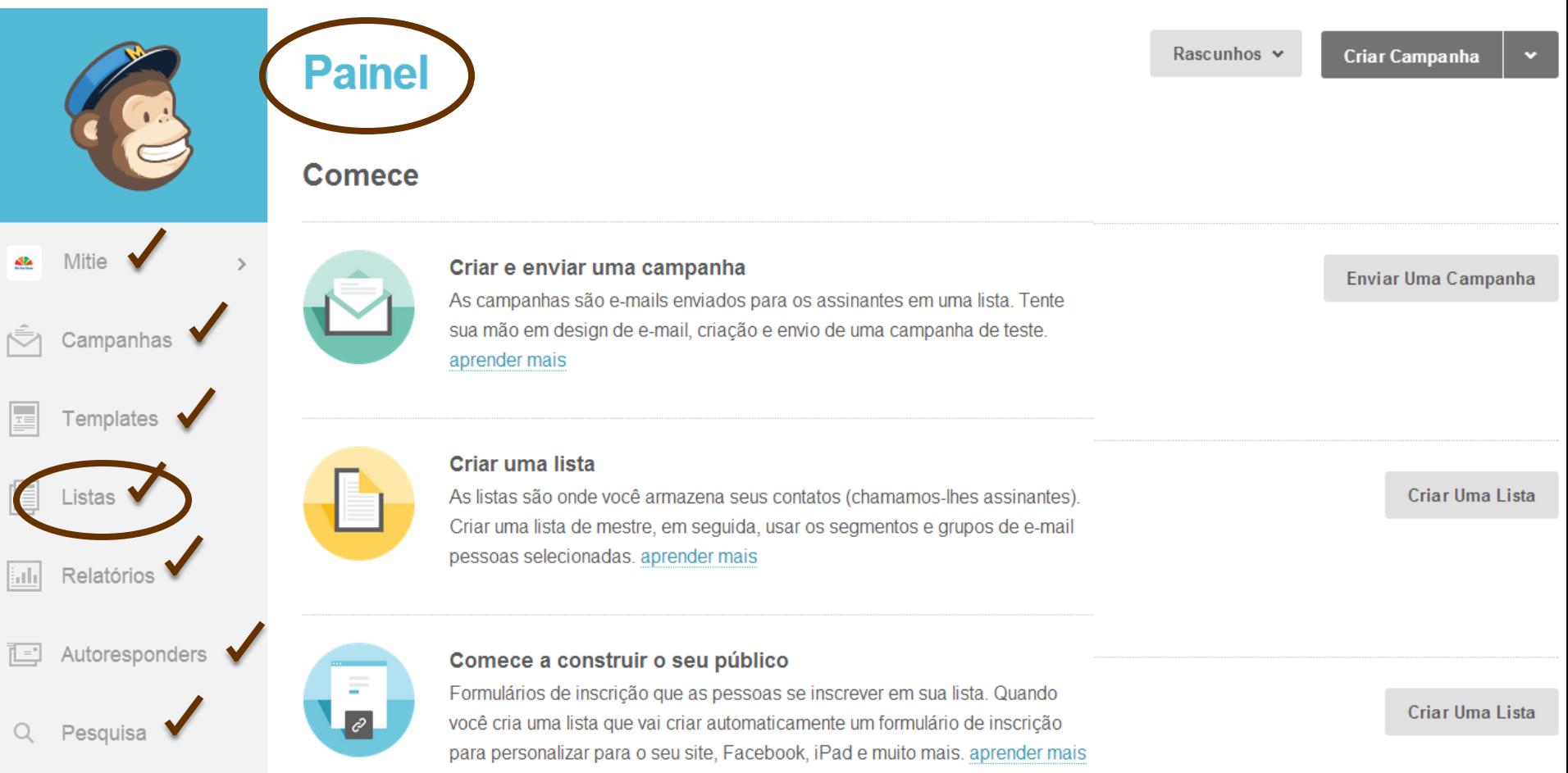

Lista de assinantes...

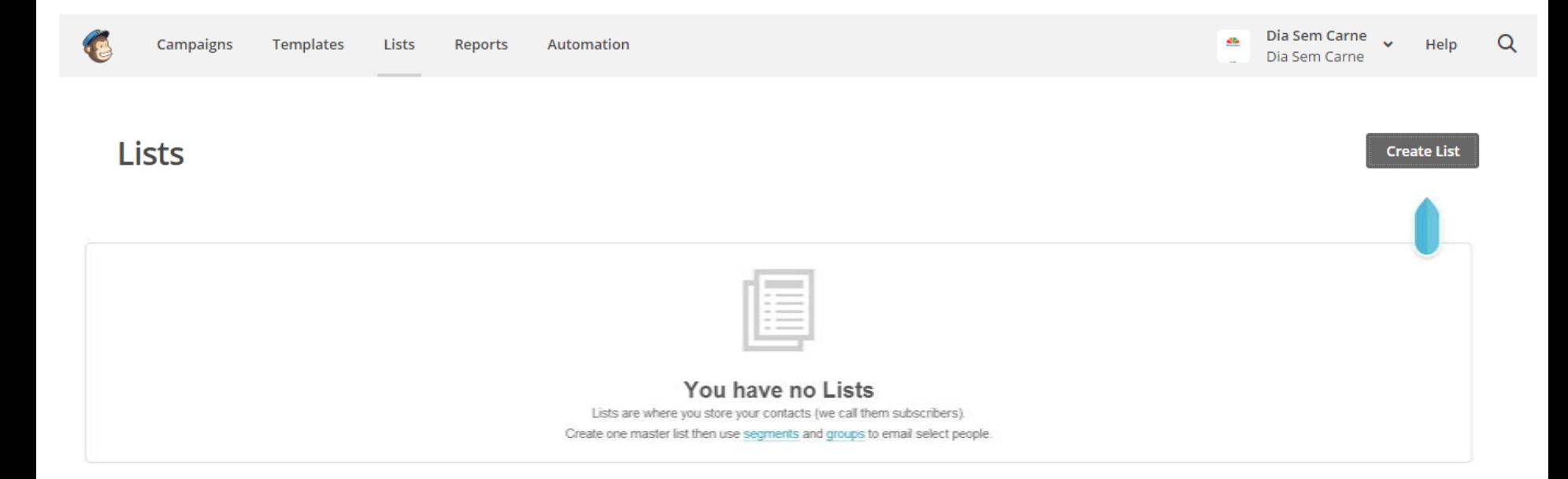

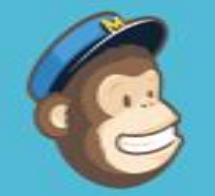

Militie

Campanhas

Templates

Listas

 $-1$ 

u

Q

Relatórios

Pesquisa

Autoresponders

### Detalhes da lista

Nome da lista

## Membros DSC Padrão "de" e-mail mitie.takatu@gmail.com Padrão "de" nome Dia Sem Carne Lembre as pessoas como elas se em sua lista Parabéns! Conforme solicitado, você é um assinante do newsletter DSC Informações de contato para esta lista - Por que isso é necessário? Dia Sem Carne Av. Dr. Arnaldo, 715 Santo Andre, Sp 09000-000 Edição Notificações enviadas para kathiamitie@hotmail.com - Editar Resumo diário Resumo de subscrever / atividade unsubscribe Um por um. Assinar notificações como eles acontecem Um por um, Notificações de cancelamento de inscrição como eles acontecem Salvar telar

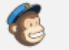

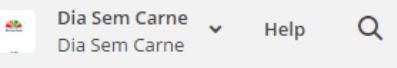

**Create Campaign** 

## **Campaigns**

Campanha Builder

## Escolha um tipo de campanha para enviar:

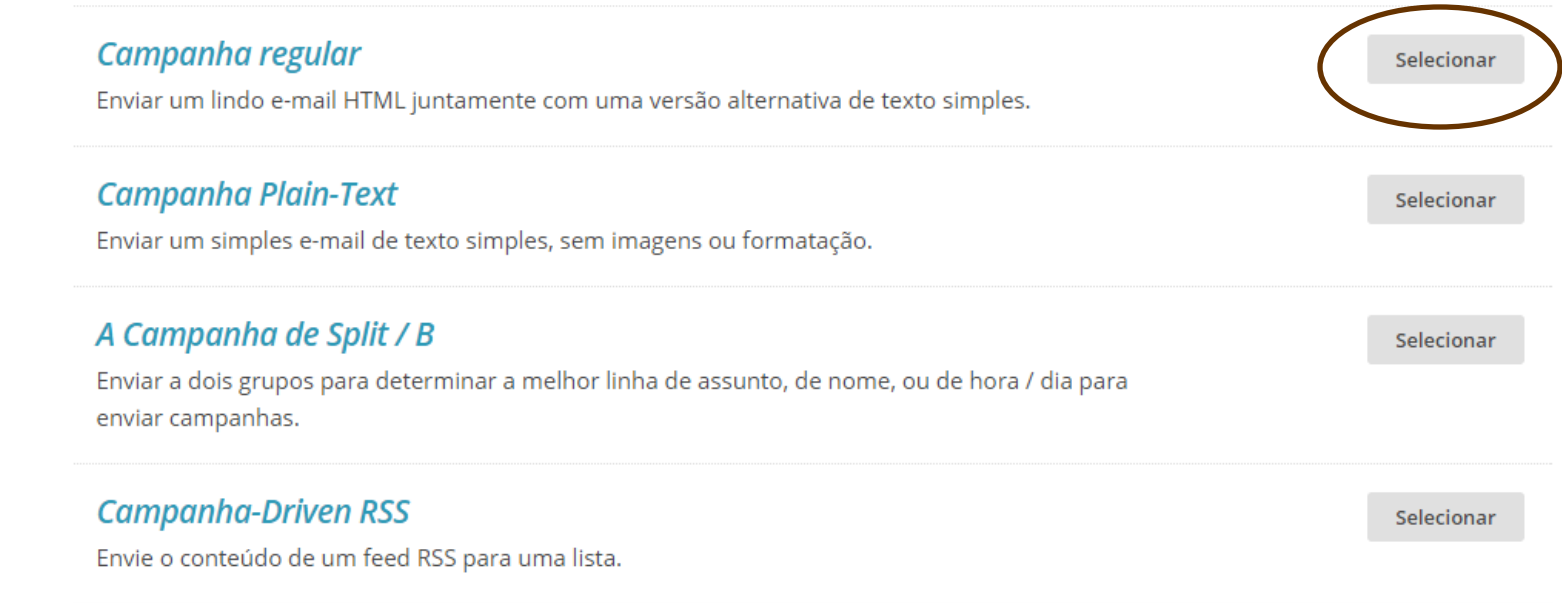

## Destino?

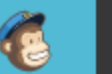

**Untitled** 

## To which list shall we send?

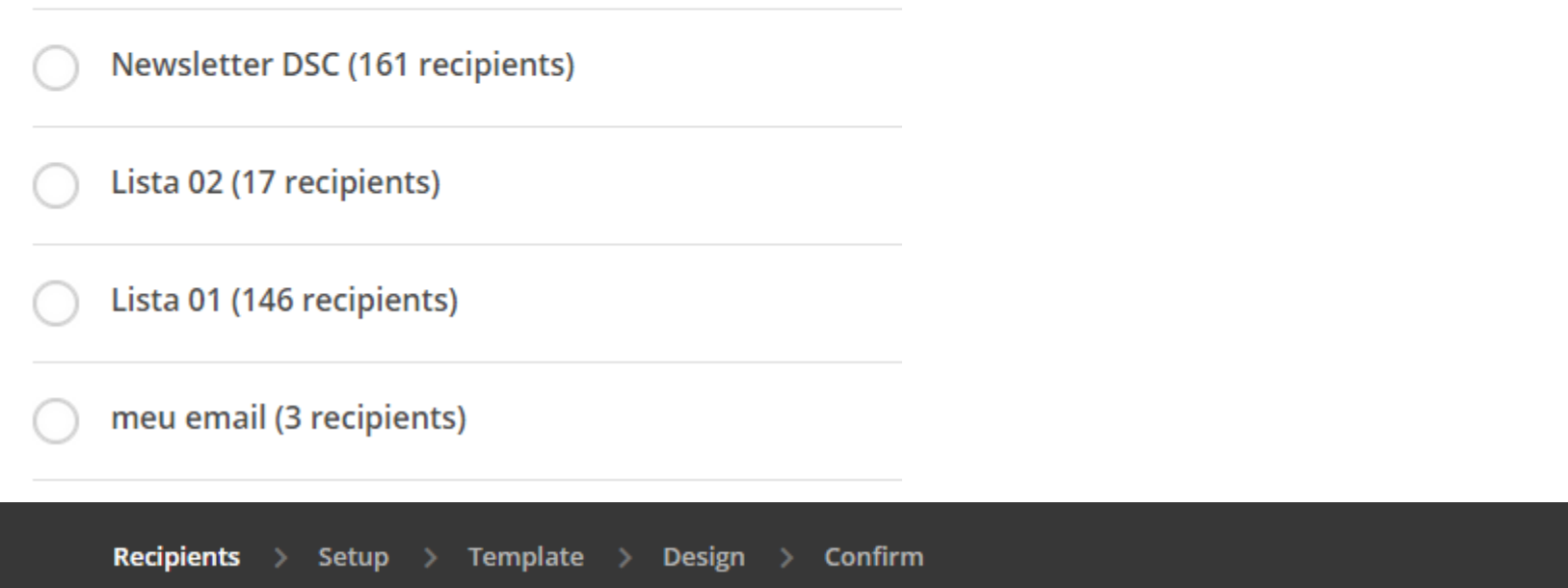

 $Next >$ 

## **Campaign Info**

#### Name your campaign

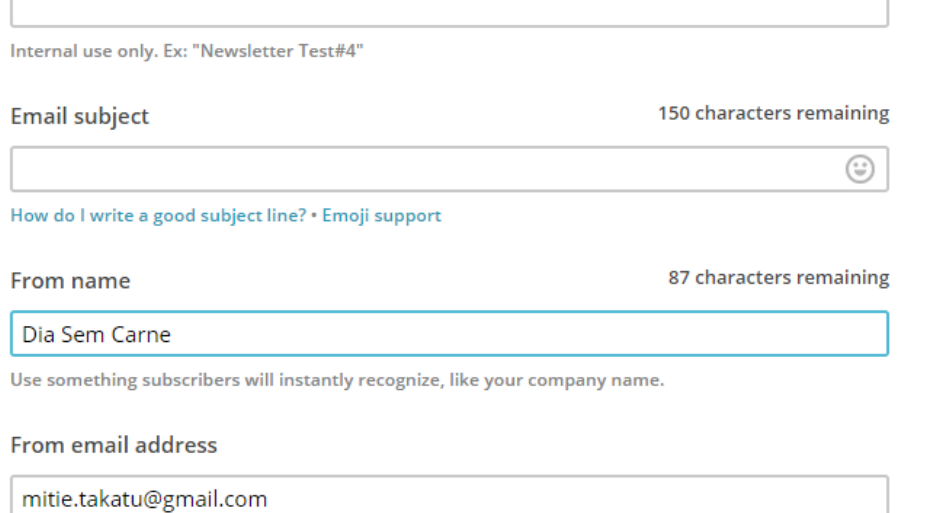

#### Use Conversations to manage replies | Paid accounts only

When enabled, we'll generate a special reply-to address for your campaign. We'll filter "out of office" replies, then thread conversations into your subscribers' profiles and display them in reports.

#### Personalize the "To:" field

Include the recipient's name in the message using merge tags to make it more personal and help avoid spam filters. For example, \*|FNAME|\* \*|LNAME|\* will show "To: Bob Smith" in the email instead of "To: bob@example.com". This is more personal and may help avoid spam filters.

#### Specify \*| MERGETAGS | \* for recipient name

 $*$  | FNAME |  $*$ 

## Selecione um modelo de documento (Template)

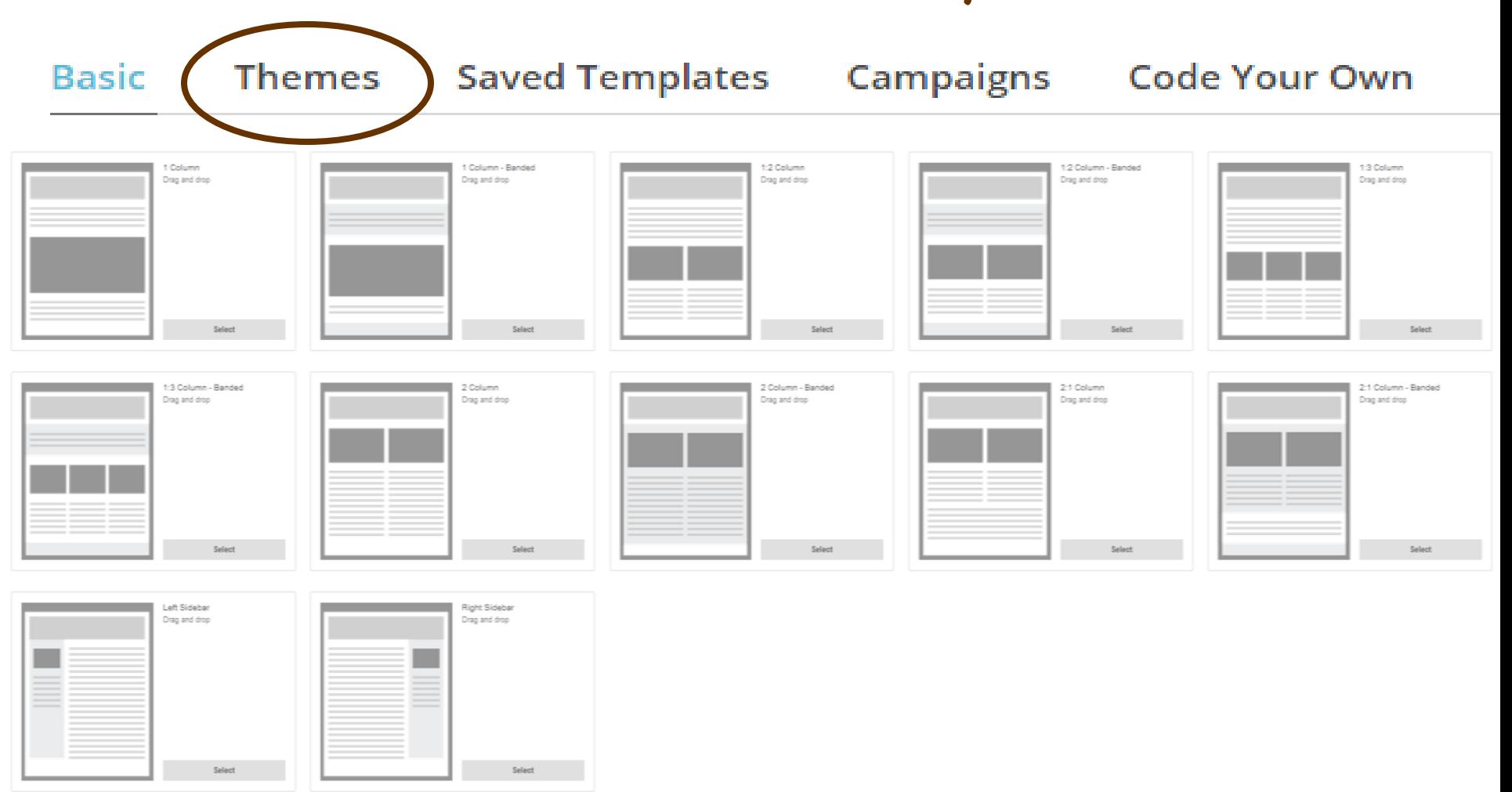

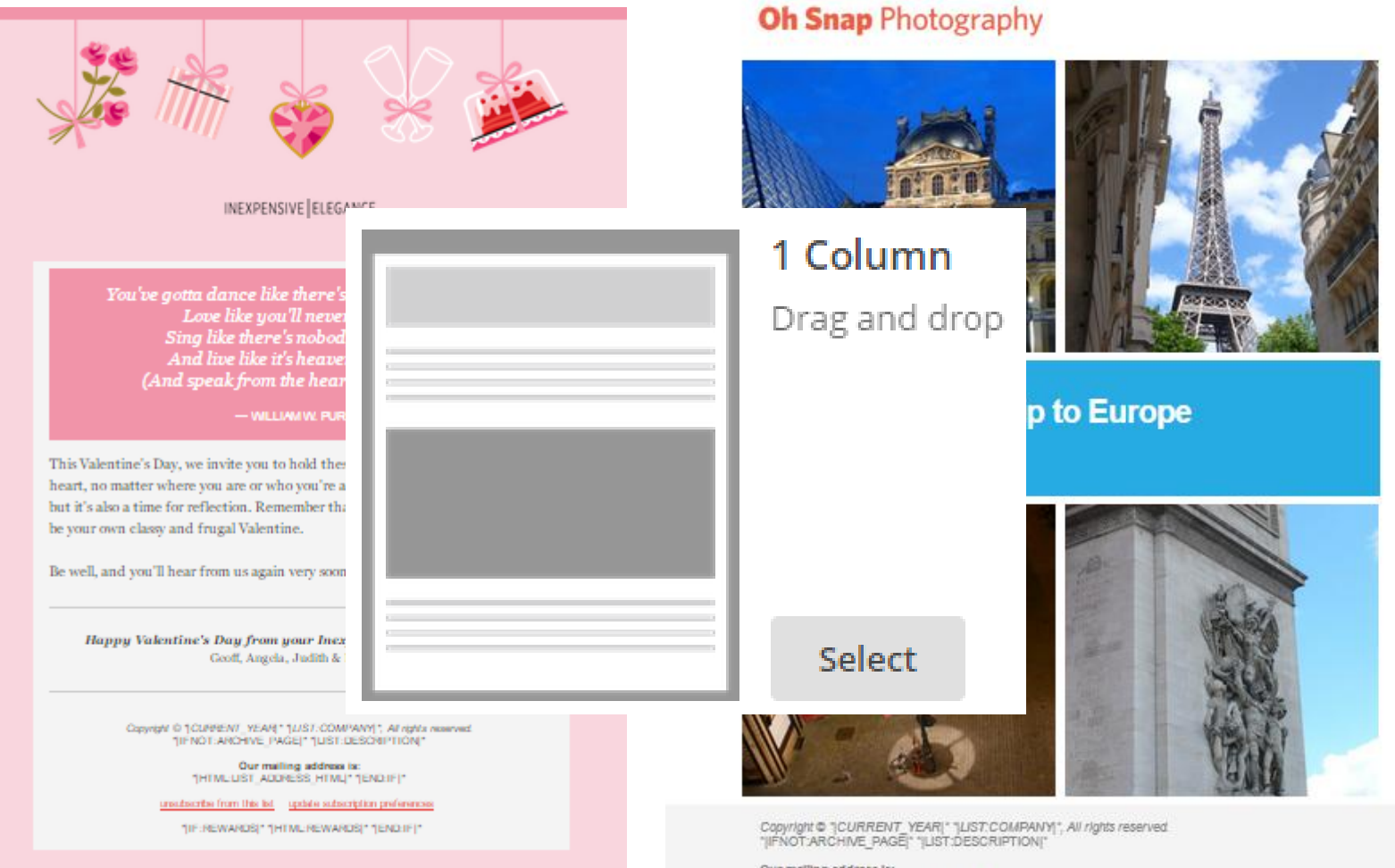

Our mailing address is:<br>"|HTML:LIST\_ADDRESS\_HTML|" "|END:IF|"

## Construindo o newsletter ....

Use esta área para oferecer uma breve antevisão do conteúdo do seu e-mail

Veia este e-mail em seu navegador

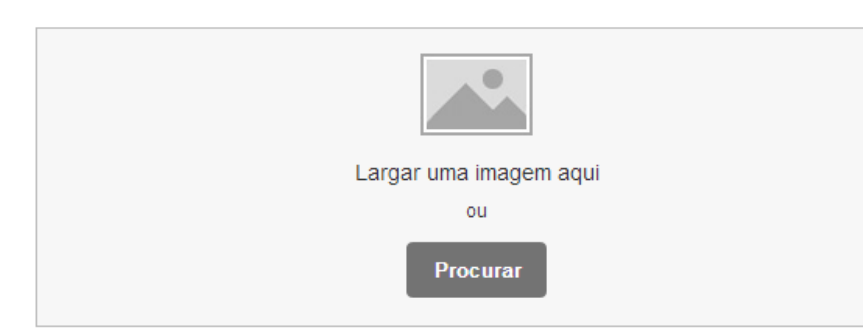

## **Projetando seu e-mail**

### Criando um e-mail elegante é simples

Agora que você já selecionou um modelo para trabalhar, arrastar em blocos de conteúdo para definir a estrutura de sua mensagem. Não se preocupe, você sempre pode apagar ou reorganizar blocos conforme necessário. Em seguida, clique em "Design" para definir fontes, cores e estilos.

Precisa de inspiração para seu projeto? Aqui está o que outros usuários MailChimp está fazendo.

Copyright @\*| CURRENT YEAR | \*\*| LISTA: EMPRESA | \* Todos os direitos reservados. \* | IfNot: ARCHIVE\_PAGE | \*\* | LISTA: DESCRIÇÃO | \* Nosso endereço para correspondência é: \* | HTML: LIST\_ADDRESS\_HTML | \*\* | END: IF | \* sair dessa lista de preferências de atualização de assinatura \* | IF: RECOMPENSAS | \*\* | HTML: RECOMPENSAS | \*\* | END: IF | \*

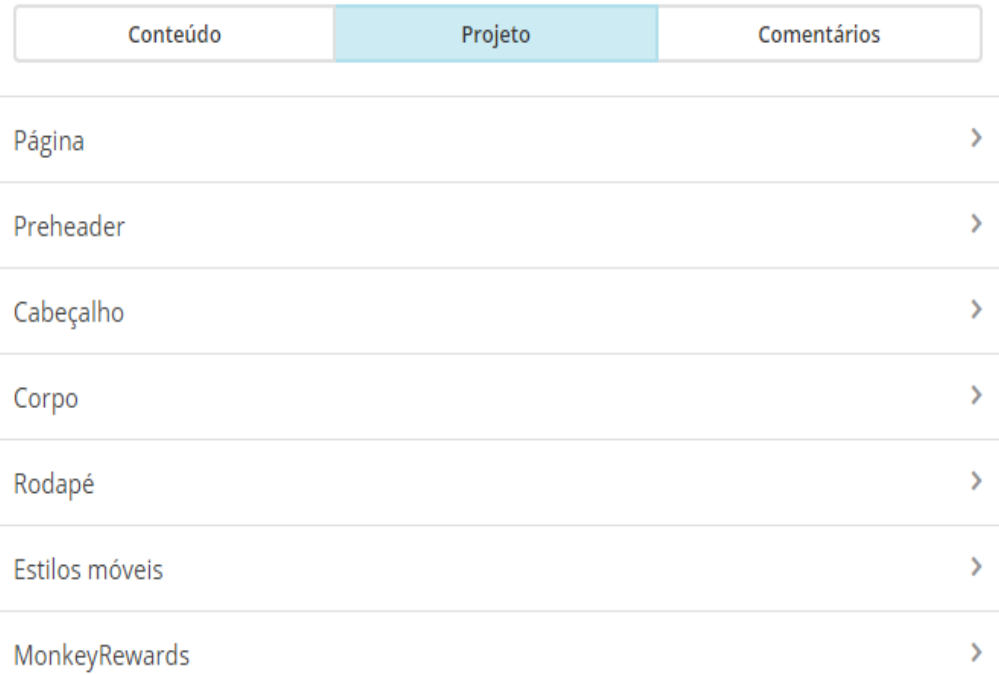

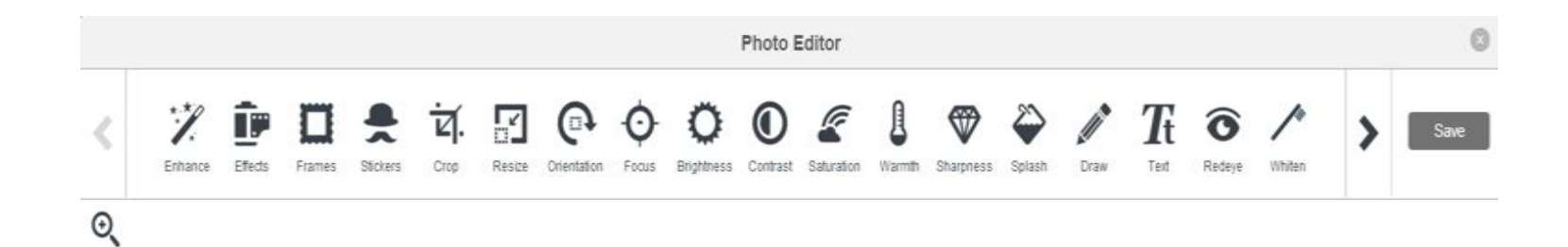

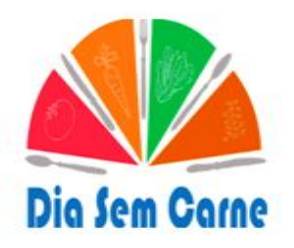

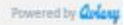

## Texto

#### 1° semestre 2014

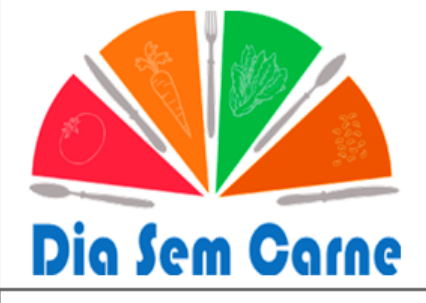

#### Veja este e-mail em seu navegador

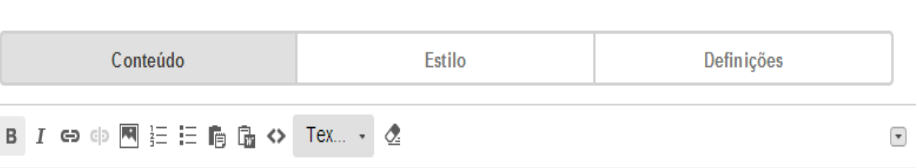

**Texto** 

Nosso principal objetivo é promover informação sobre o consumo excessivo de carne e sua relação com a saúde e meio ambiente dentro e fora da Universidade, de forma lúdica e didática, a fim de promover alimentação saudável.

Nosso principal objetivo é promover informação sobre o consumo excessivo de carne e sua relação com a saúde e meio ambiente dentro e fora da Universidade, de forma lúdica e didática, a fim de promover alimentação saudável.

Copyright @\*| CURRENT\_YEAR | \*\*| LISTA: EMPRESA | \* Todos os direitos reservados. \*| IfNot: ARCHIVE\_PAGE | \*\* | LISTA: DESCRIÇÃO | \* Nosso endereço para correspondência é: \* | HTML: LIST\_ADDRESS\_HTML | \*\* | END: IF | \* sair dessa lista de preferências de atualização de assinatura \* | IF: RECOMPENSAS | \*\* | HTML: RECOMPENSAS | \*\* | END: IF | \*

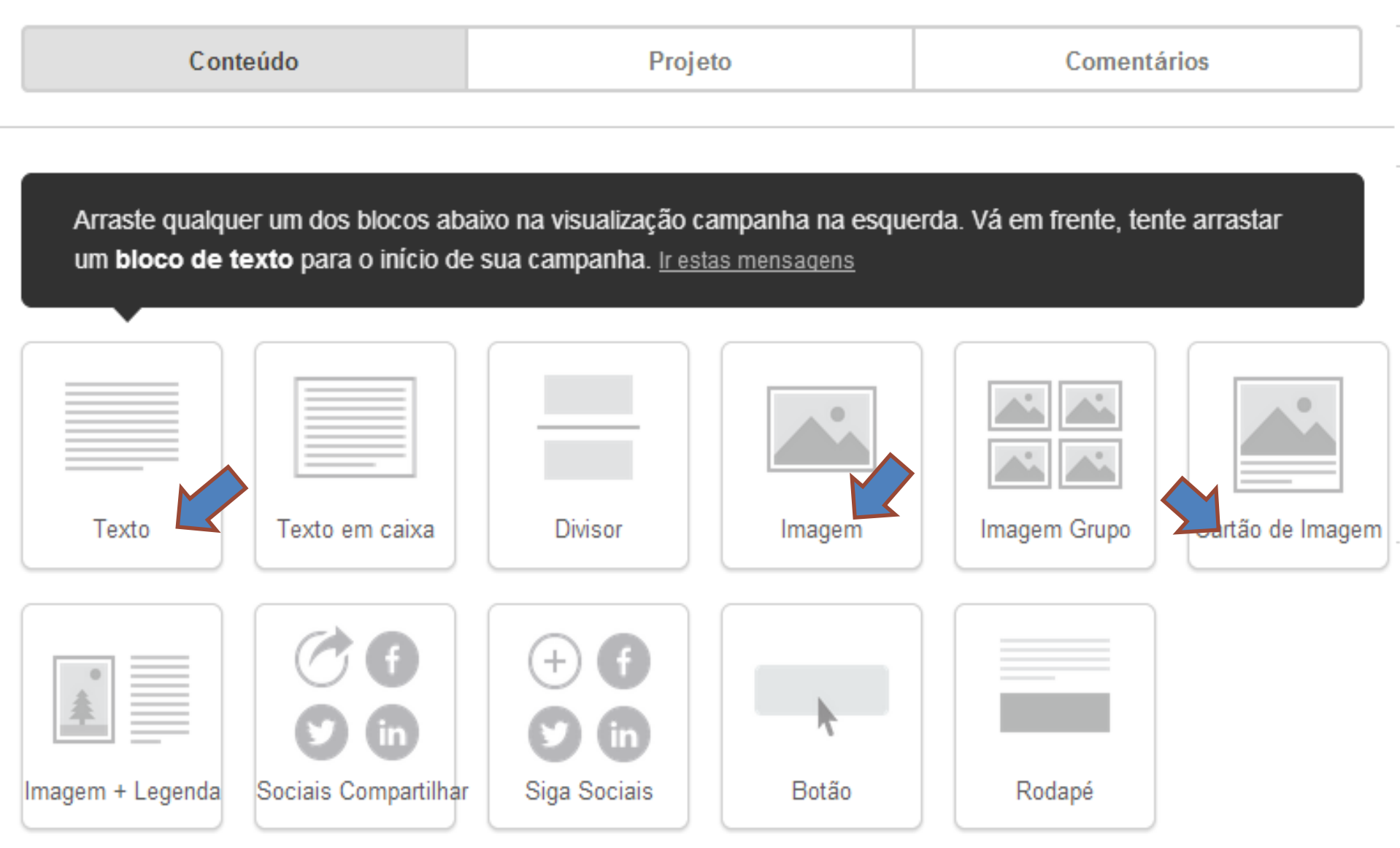

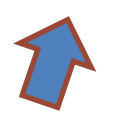

# Cabecalho re 2014 **COMPANY** Dia Sem Carne

Nosso principal objetivo é promover informação sobre o consumo excessivo de carne e sua relação com a saúde e meio ambiente dentro e fora da Universidade, de forma lúdica e didática, a fim de promover alimentação saudável.

Solte bloco aqui.

Rodapé

Preheader

http://www.diasemcarne.com.br

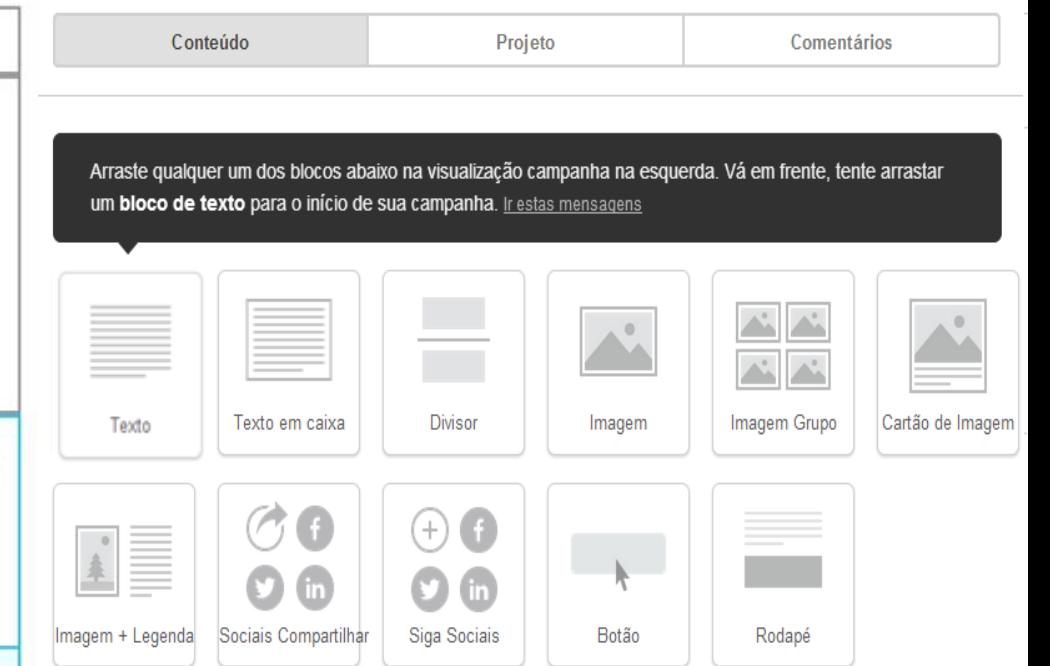

newsletter

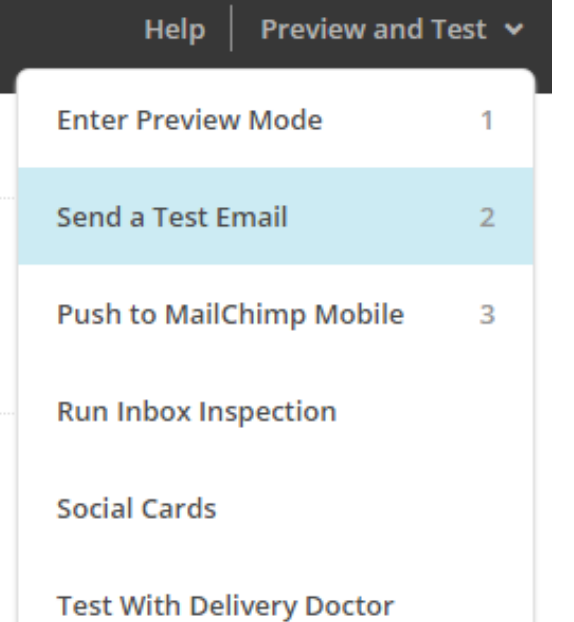

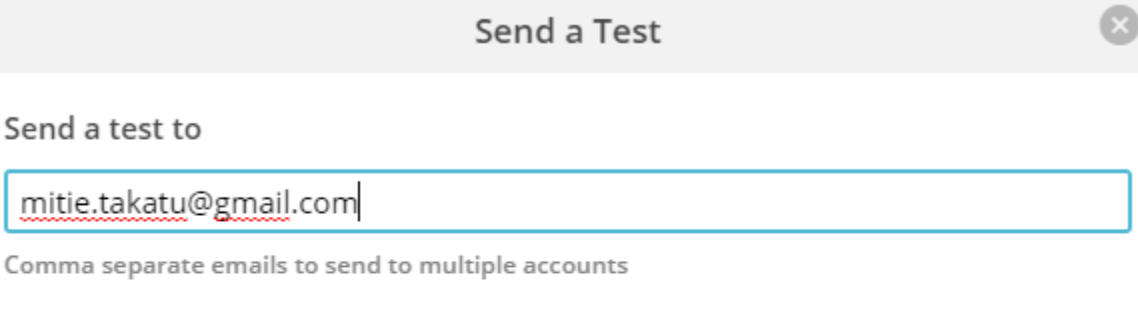

## > Include instructions and a personal message (optional)

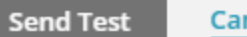

Send a test to

Cancel

## Confirme detalhes do newsletter para em seguida enviá-lo....

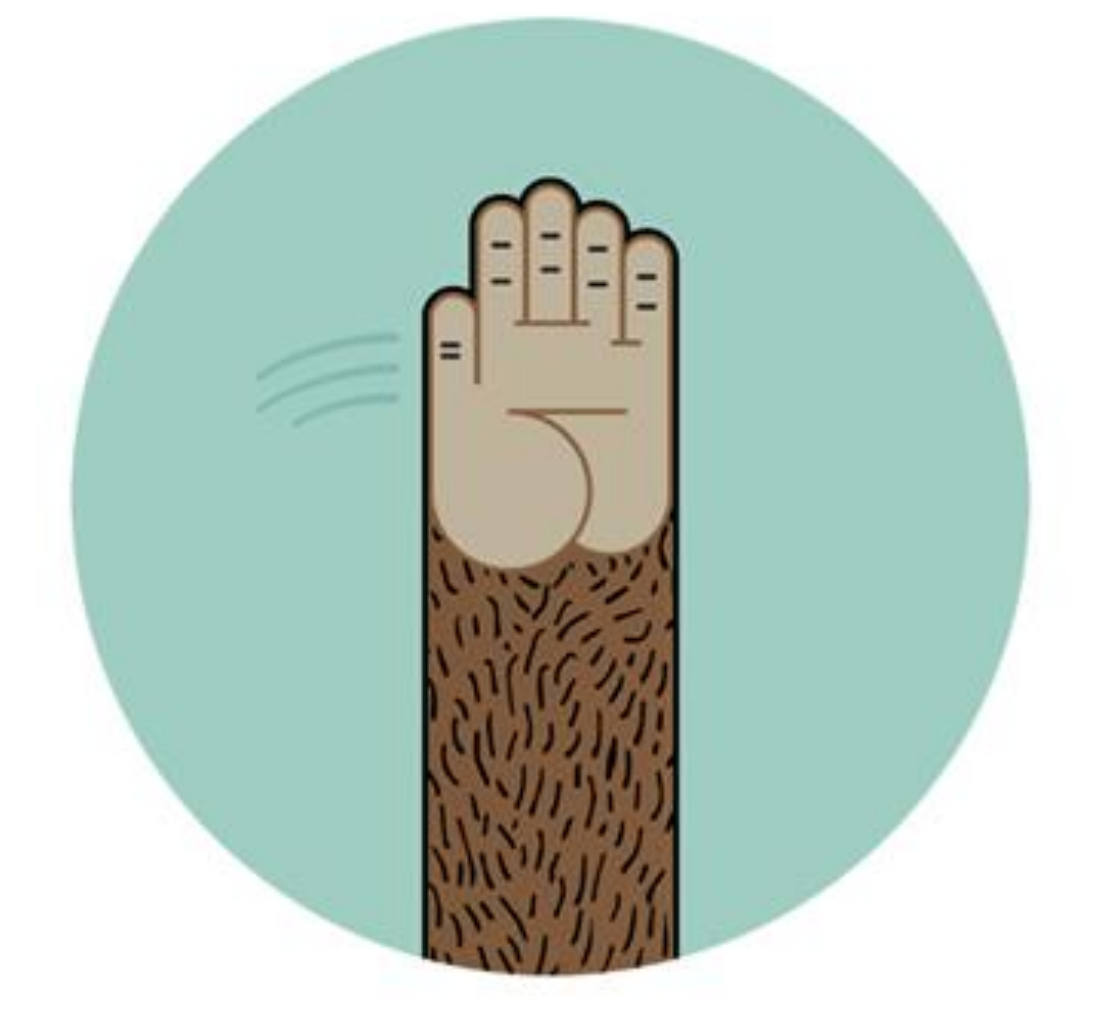

# Relatório

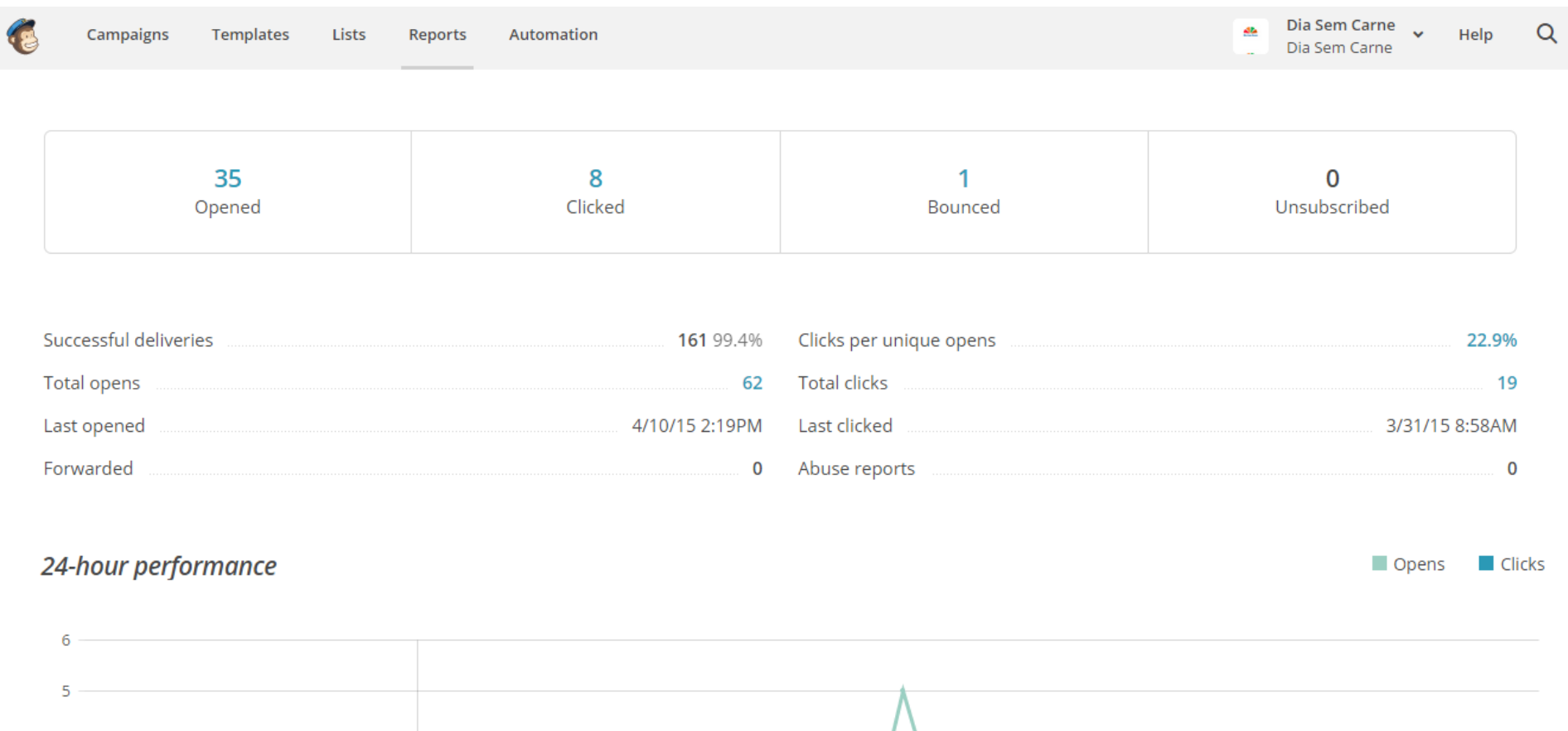

 $\overline{4}$  $\overline{3}$  $\overline{2}$ 1 0 Clicks  $\circ$ 12:00AM 7:00PM 11:00 3:00AM 7:00AM 11:00AM 3:00PM

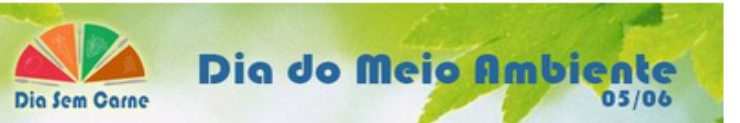

## Projetos de sustentabilidade na FSP

Há diversas iniciativas em sustentabilidade na Faculdade de Saúde Pública da USP com a participação de alunos, funcionários, docentes e comunidade.

Você conhece? Venha participar conosco!!

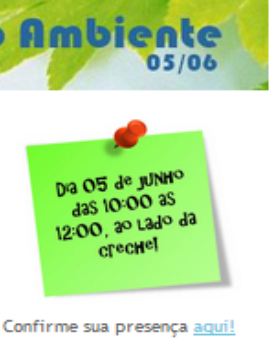

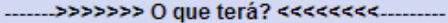

Faremos transplante de mudas e colheita de hortalicas e ervas. Oferecemos degustação com o que for colhido , além de discussão sobre sustentabilidade e impacto do consumo excessivo de carne!! Ficou interessado? Venha participar!! Curta e compartilhe!!!

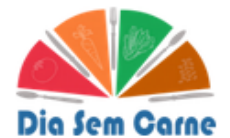

O 'Dia Sem Carne" é um projeto de extensão da FSP que tem como principal objetivo promover informação sobre o consumo excessivo de carne e sua relação com a saúde e meio ambiente dentro e fora da Universidade, de forma lúdica e didática, a fim de promover alimentação saudável. Mais em: diasemcarne.com.br

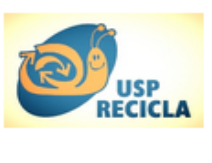

O "USP Recicla" é um programa permanente da USP, que tem como missão contribuir para a construção de sociedades sustentáveis por meio de ações voltadas a minimização de resíduos. conservação do meio ambiente, melhoria da qualidade de vida e formação de pessoas comprometidas com estes ideais. Mais em: www.fsp.usp.br

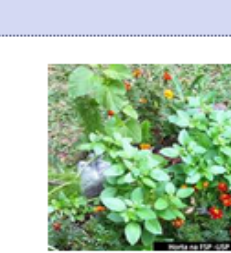

O "Projeto Horta: Educação e Sustentabilidade" é uma iniciativa de funcionários, alunos de graduação e de pós-graduação e docentes da FSP, Até o momento, foram feitos: um viveiro de mudas, dois minhocários, uma composteira e dois canteiros agroecológicos. Mais em:

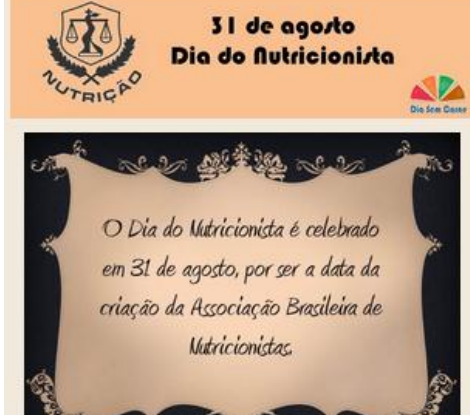

#### O que é ser Natricionista?

Proficcional da área da saíde que tem como principal objetivo tratar e prevenir doenças associadas à alimentação, fasendo a reeducação alimentar. O Natricionista pode trabalhar em hospitais, clínicas, indústrias de alimentos, academias, laboratórios de aválice alimentar, entre outros.

A alimentação deixou de ter papel apenas de saciar a fome, para assumir um papel de combate as envelhecimento precese, prevenção e tratamento de doenças. crixicas, fortalecimento do sistema immológico, detauficação, aumento de massa e força muscular; portanto, tem papel fundamental na promoção da caúde e a profissão do Natricionista está sendo cada vez mais valorizada.

#### Está carioso(a) para saber mais sobre as áreas da natrição? Clique nos links abaixo para ler depoimentos de profissionais de cada ama delas:

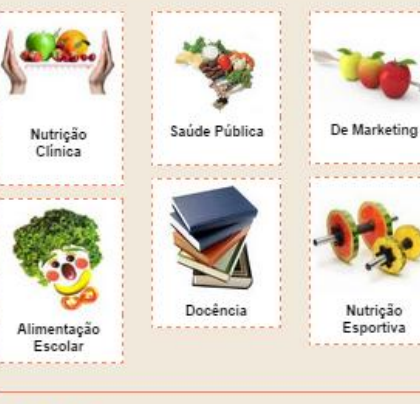

Localidade: Não deixem de conferir also o Livro de Receitas . COM Receitas do Dia Sem Carne e não CRNutri!

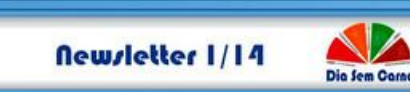

O Día Sem Carne é um projeto de extensão da Faculdade de Saúde Pública da em geral sobre o consumo excessivo de carne vermelha e processada e o impacto na saúde e no meio ambiento por meio de publicações semanais nas palestras, oficinas e intervenções a fim de promover uma alimentação saudável.

Abaixo, você encontrará nossas principais atividades durante o primeiro semestre - 2014. Confira também videos, reportagens selecionadas, receitas, infográficos e multo mais em nosso site.

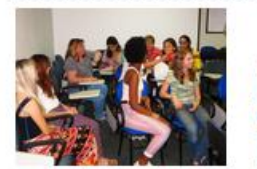

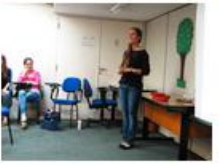

Revolution Day

No dia 16 de maio, foi realizada uma dinâmica înstrutiva com quiz sobre consumo excessivo de carne e sua relação com a saúde e o meio ambiente. Mais agus

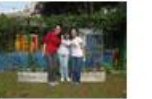

Día Sem Carne e Horta da FSP<br>zem intervencão no Dia do Meio lin Riha

No dia 03 de junho, foram realizados exercícios com orientação profissional o o Dia Sem Came realizou

uma palestra com quiz.

Mais agus

No dia 05 de junho, foram feitos transplantes de mudas e colheita de hortalicas e ervas, alémde discussões sobre sustentabilidade e impacto do consumo excessivo de carne. Mals sobre o "Projeto Horta: Educação e Sustentabilidade"

em: hortafspusp.blogspot.com.br/

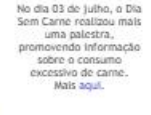

Educação

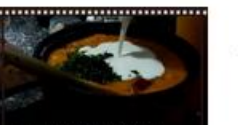

Veía o vidoo e aprenda como fazer um delicioso bobó de palmito com farofa de banana e castanhas. Mais receitas, agui.

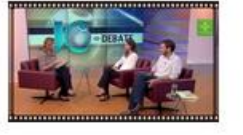

Assista: Aline M. de Carvalho, Idealizadora de DSC na FSP e doutoranda da USP, participou do JC Debate, da TV Cultura, que discutiu acerca do consumo de carne. Participou do programa também o biólogo e secretário executivo da Sociedade Vegetariana Brasileira, Guilherme Carvalho.

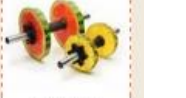

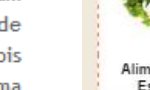

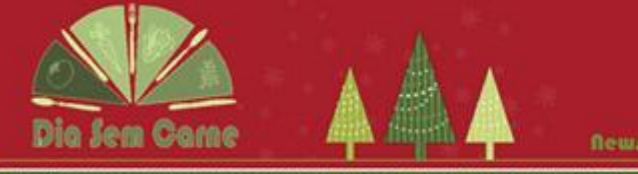

Rewrictter 02/2014

## <u> A la tradución de la contextual de la contextual de la contextual de la contextual de la contextual de la contextual de la contextual de la contextual de la contextual de la contextual de la contextual de la contextual d</u>

O Dia Sem Carne é um projeto de extensão da Faculdade de Saúde Pública da USP que visa promover informação de forma lúdica e didática para a população em geral sobre o consumo excessivo de came vermelha e processada e o impacto na saúde e no meio ambiente por meio de publicações semanais nas redes sociais (página no facebook e site do projeto) e realização de vídeos, palestras, oficinas e intervenções a fim de promover uma alimentação saudável.

Abaixo, você encontrará nossas principais atividades durante o segundo semestre - 2014. Confira também videos, reportagens selecionadas, receitas, infográficos e muito mais em nosso ste.

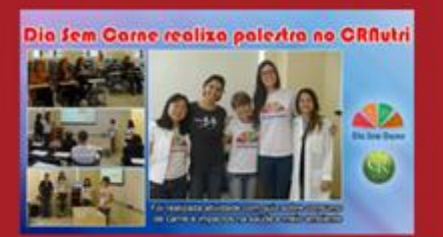

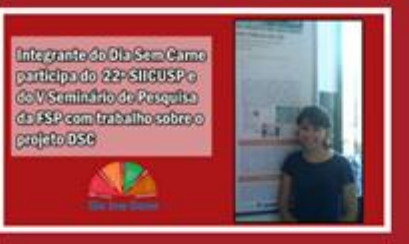

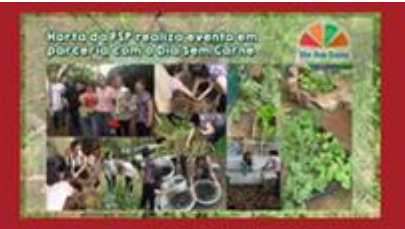

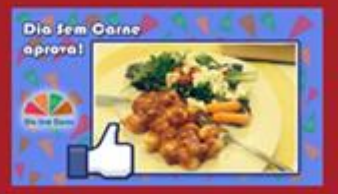

A equipe do Dia Sem Carne está propagando a #DiaSemCarneAprova! para indicar locais e pratos sustentáveis que promovam qualidade de vida relacionada à dieta. Mande você também uma receita sustentável para publicarmos em nossa página.

Curta nossos infográficos da sessão: Você Sabia?

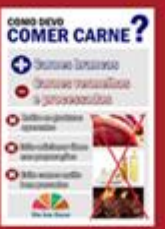

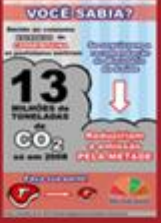

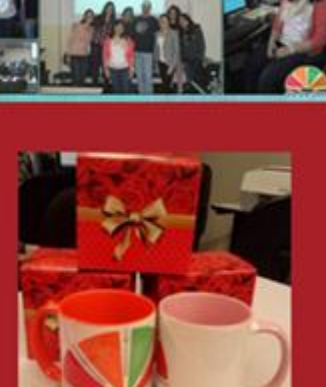

e pela tradición de director de greco o pelíco do pela cada.<br>De crea da las proportes de antigas de de greco de proporcio

Dia Sem Carne confecciona camisetas e canecas para membros.

 $400m$ 

**Sem** 

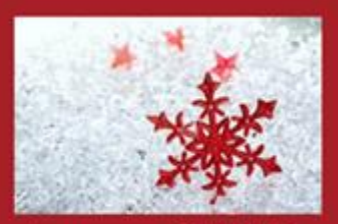

Para comemorar o Natal o Dia Sem Carne compilou receitas natalinas saudáveis e sustentáveis que serão disponibilizadas em breve na página do Facibook e no sto.

<u> Alexandria de la componenta de la componenta de la componenta de la componenta de la componenta de la componenta de la componenta de la componenta de la componenta de la componenta de la componenta de la componenta de la</u>

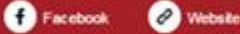

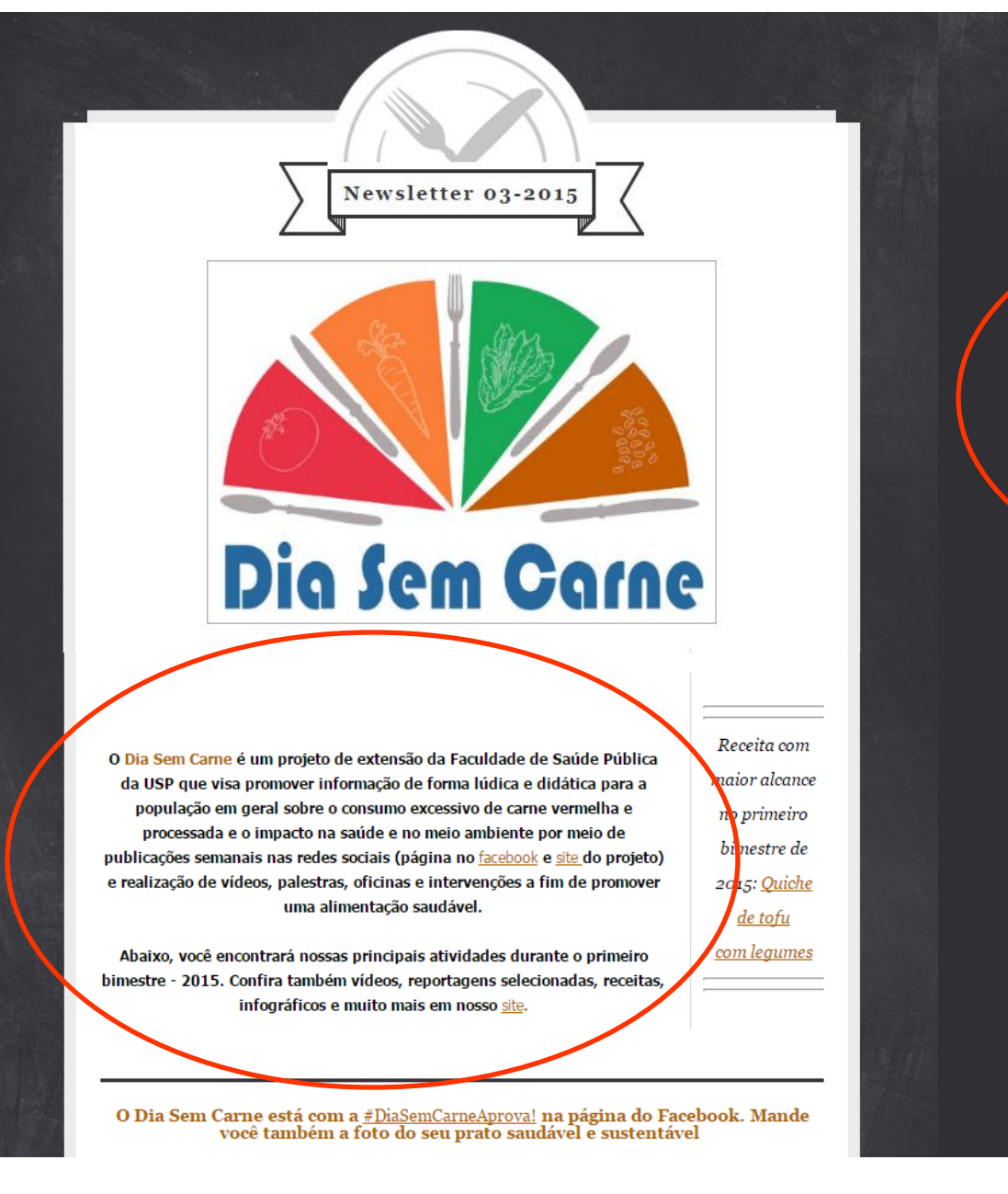

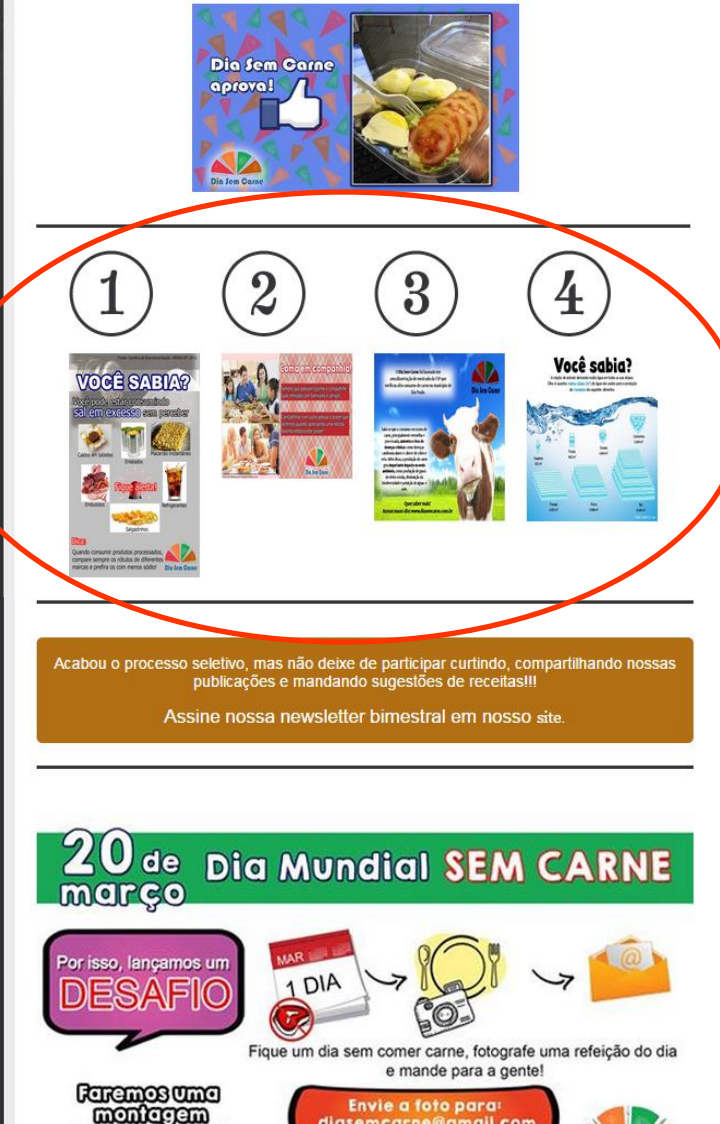

Até dia 27 DE MARCO

envilleuremes ndinossa pårind! diasemcarne@gmail.com

Dia Sem Carne

## Revisão

- 1. Em mailchimp.com, vá em *SIGN UP FREE* insira seu email, escolha um nome de usuário e uma senha.
- 2. VALIDE O EMAIL que o Mailchimp enviar e faça o login.
- 3. No primeiro acesso, será necessário PREENCHER DADOS básicos nome, endereço da empresa, etc.
- 4. CRIE UMA LISTA para inserir os emails na sua lista, você pode: inserir um a um, usar ferramentas como o Google Contacts ou fazer o upload no sistema usando um arquivo do Excel. E, para incluir emails em uma lista já criada: na lista escolhida → *add subscribers*
- 5. Design CRIE SUA CAMPANHA: clique em *Campaign → Create Campaign → Regular Campaign.*
- 6. SELECIONE A(S) LISTA(S) para quem você quer enviar a campanha. Clique em *Next Step – Setup.*
- 7. CADASTRE OS DADOS DA CAMPANHA nome da campanha, assunto, nome da empresa, etc. Clique em *Next Step – Design.*
- 8. Selecione um modelo (*TEMPLATE*) para a sua campanha. Você também pode selecionar um modelo pronto do mailchimp ou próprio, através de um *upload.* Escolhido o *template,* clique em *Next Step – Plain Text.*
- 9. PERSONALIZE a sua campanha com textos, imagens, hiperlinks, cores de página, etc.
- 10. Terminada a criação da campanha, é muito importante enviar um EMAIL DE TESTE para verificar se tudo está funcionando corretamente.
- 11. Terminada e revisada agora é só clicar em *Next Step – Confirm.* Em *Schedule*, podemos programar o horário de envio.
- 12. Clique em *SEND NOW* para enviar.
- 13. Obtenha os dados sobre o andamento de sua campanha em *REPORTS.*

Obrigada!

## **E-mail: mitie.takatu@gmail.com**

**Facebook: mitie.takatu@facebook.c om**

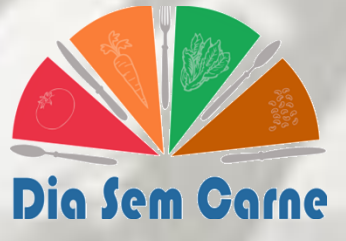